## <span id="page-0-0"></span>**About Files for a TC1 Model**

The [Generating Predictions](https://wiki.nci.nih.gov/display/MoDaCdoc/Generating+Predictions) page describes how to generate predictions from a model asset collection (and optionally evaluate the model).

- When generating predictions from a TC1 model, you can select one of the following file types as an input file:  $\circ$  A GDC manifest file (such as TXT).
	- $\circ$  An FPKM-UQ file (TXT or CSV).
- When evaluating the model, you can select a CSV outcome file. Make sure the number of rows of data in the outcome file matches the number of rows of data in the input file.

## The following attachments provide examples:

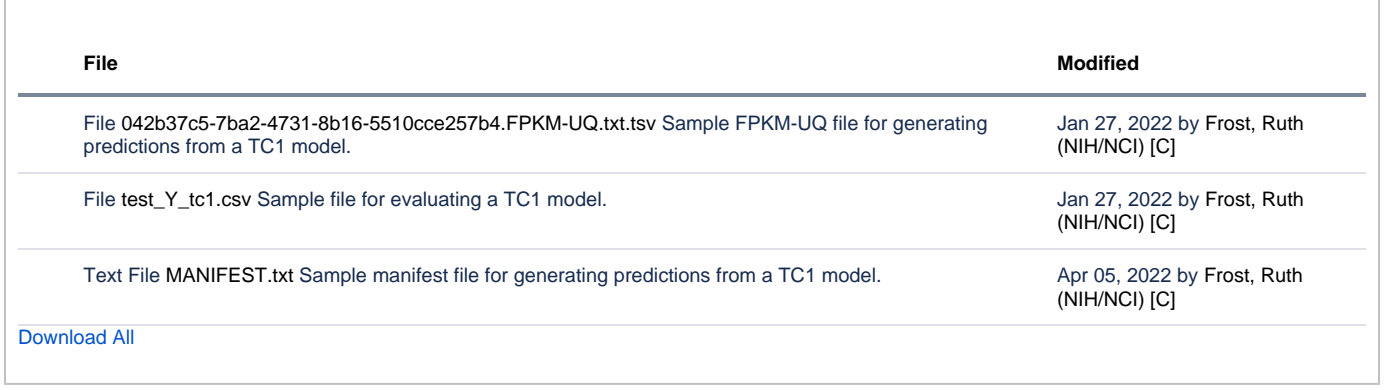

For more information on the file formats, refer to the following pages:

- [https://docs.gdc.cancer.gov/Encyclopedia/pages/Manifest\\_File/](https://docs.gdc.cancer.gov/Encyclopedia/pages/Manifest_File/)
- <https://docs.gdc.cancer.gov/Encyclopedia/pages/HTSeq-FPKM-UQ/>